## SAP ABAP table TC20T {Text for parameter ID}

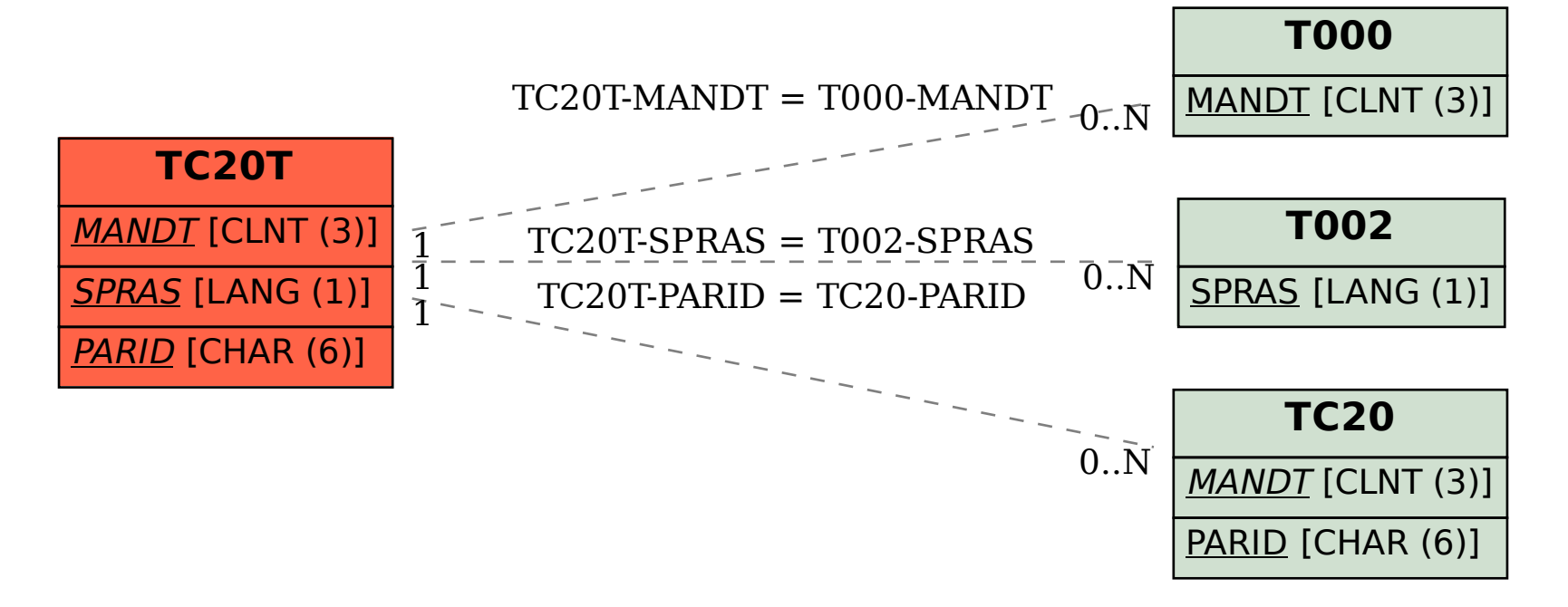